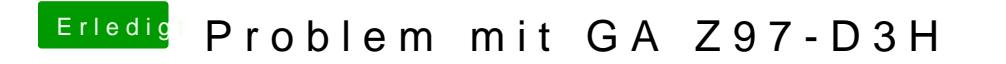

Beitrag von Dr.Stein vom 25. August 2016, 08:04

Dann Boote mal mit -v damit wir sehen wo es hängt